# BRIGHT LED ELECTRONICS CORP.

## **LED DISPLAY SPECIFICATION**

## COMMODITY: 0.80"(20.32mm) DUAL DIGIT LED DISPLAY

#### **ODEVICE NUMBER : BD-F832RD**

#### VERSION: 1.0/2001.11.21

#### **CELECTRICAL AND OPTICAL CHARACTERISTICS (Ta=25°C)**

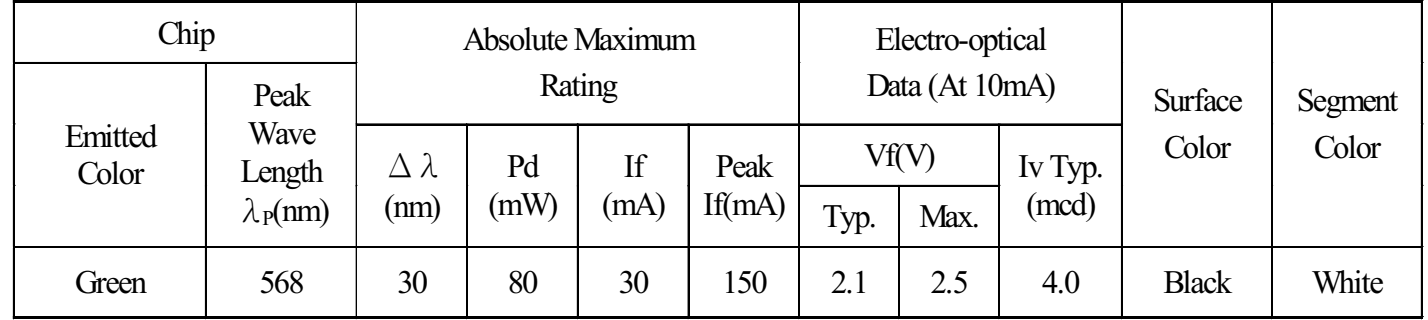

#### $\bigcirc$ ABSOLUTE MAXIMUM RATINGS (Ta=25°C)

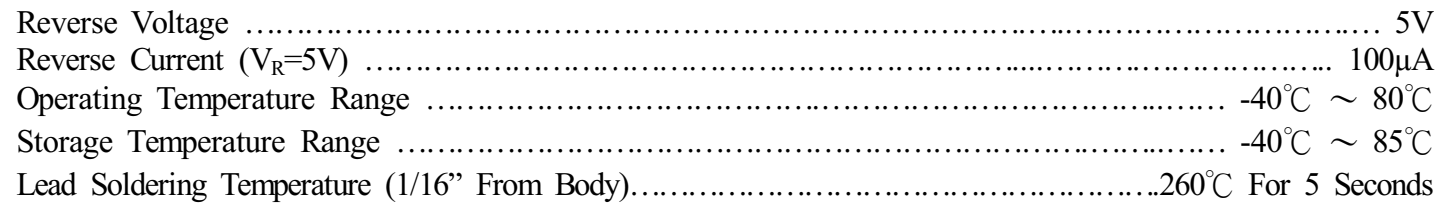

#### PACKAGE DIMENSIONS:

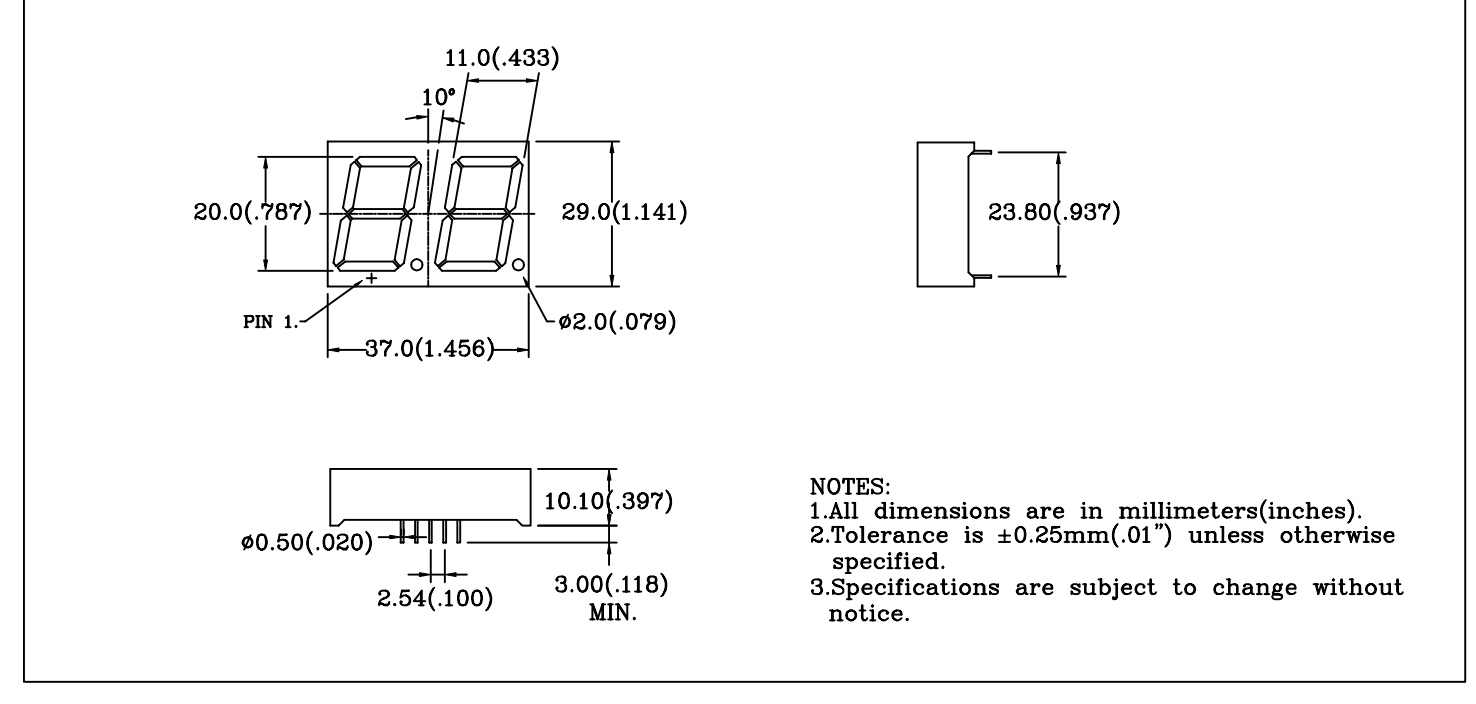

#### PIN FUNCTIONS:

 $\mathsf{r}$ 

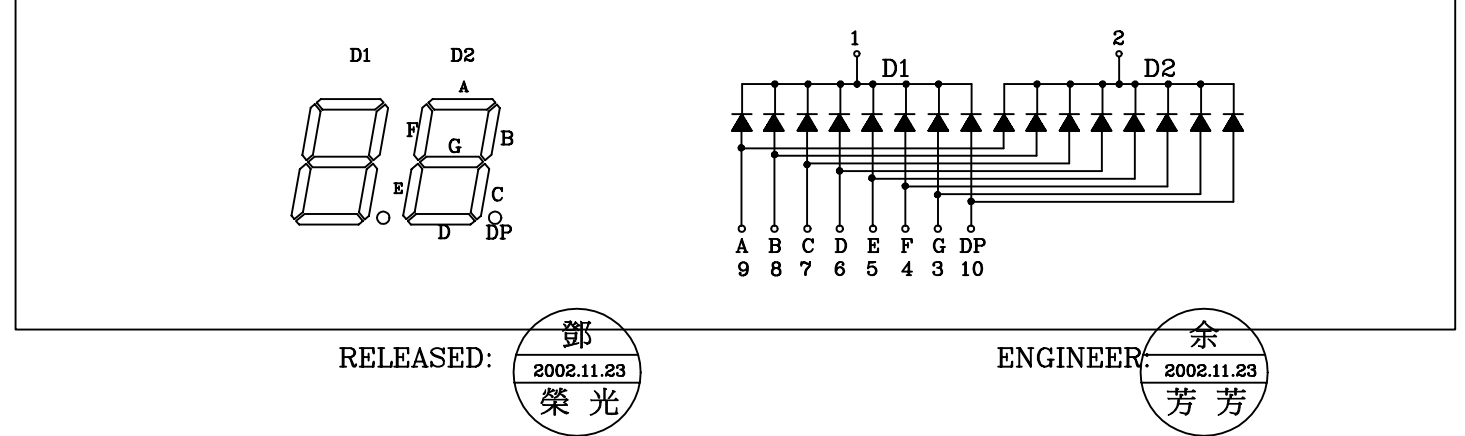

# BRIGHT LED ELECTRONICS CORP.

# TYPICAL CHARACTERISTICS

DEVICE NUMBER: BD-F832RD

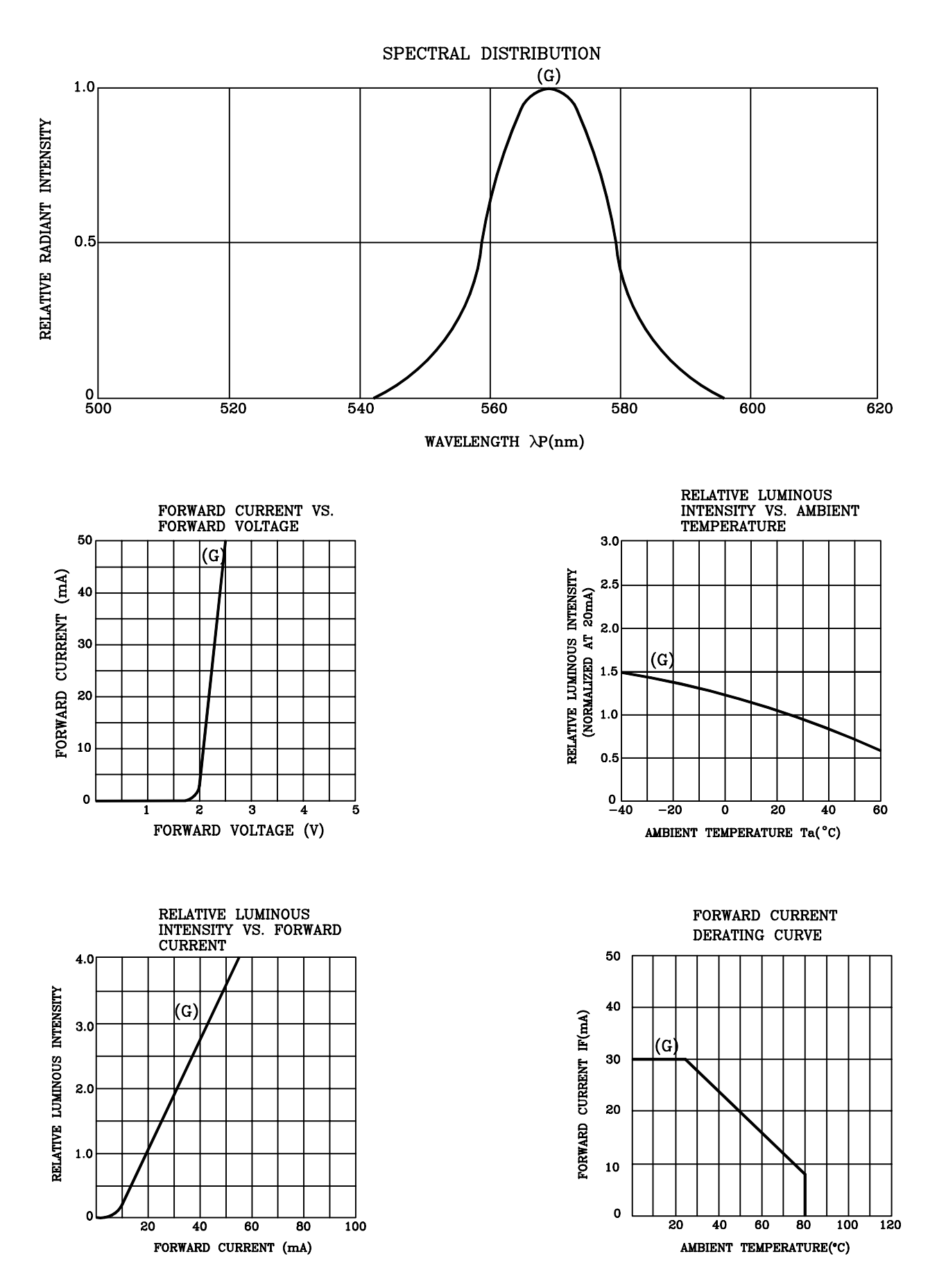

# **RELIABILITY TEST**

### **DEVICE NO.: BD-F832RD**

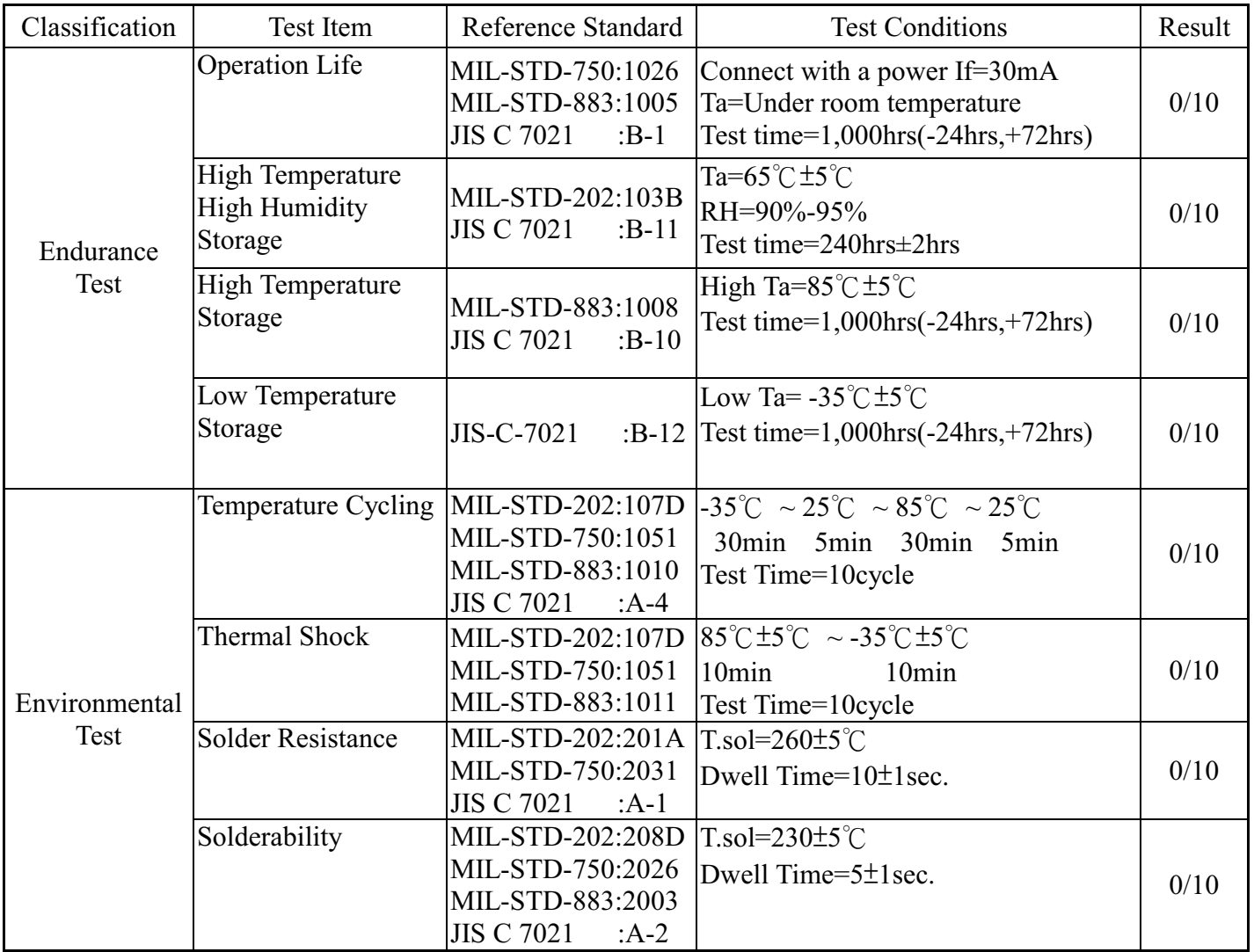

#### JUDGMENT CRITERIA OF FAILURE FOR THE RELIABILITY

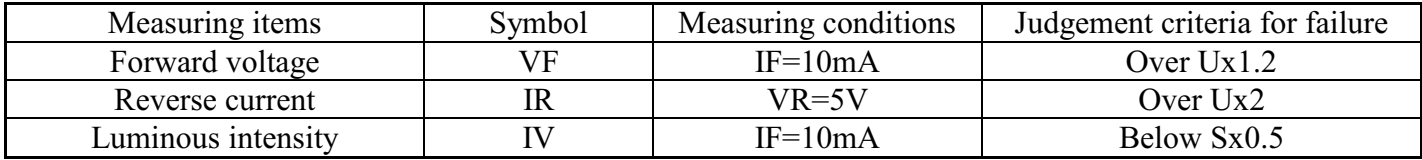

Note: 1.U means the upper limit of specified characteristics. S means initial value.

2. Measurment shall be taken between 2 hours and after the test pieces have been returned to normal ambient conditions after completion of each test.